## **Άσκηση 5**

## **Εργαστήριο MATLAB**

∆ίνεται ένα αρχείο DICOM που περιέχει µία τοµή από την πρώτη φάση µίας δυναµικής MRI µελέτης µαστογραφίας. Επίσης δίνονται 10 τοµές από την πέµπτη φάση της ίδιας µελέτης.

Η ονοµατολογία των αρχείων περιγράφεται στον ακόλουθο πίνακα.

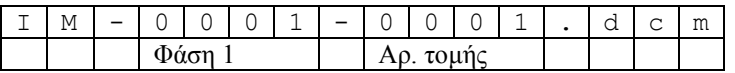

- 1. ∆ιαβάστε το header του αρχείου DICOM της 1ης φάσης (*dicominfo*) και βρείτε τα εξής:
	- Την ηµεροµηνία γέννησης του ασθενούς
	- Αν είναι άνδρας ή γυναίκα
	- Την ηµεροµηνία της εξέτασης (µελέτης)
		- o Αναθέστε το έτος, τον µήνα και την ηµέρα σε ξεχωριστές αριθµητικές µεταβλητές
	- Τη θέση της τομής (SliceLocation)
- 2. Βρείτε ποιο αρχείο DICOM από αυτά της 5<sup>ης</sup> φάσης που υπάρχουν στον φάκελο έχει το κοντινότερο Slice Location µε αυτό του ερωτήµατος 1.